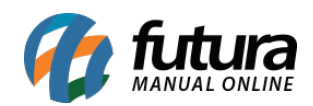

## **1 – Integração com pagamento Getnet**

**Caminho:** *Painel Administrativo > Extensões > Módulos > Aba Formas de Pagamento > Getnet*

Nesta versão foi integrado um novo módulo de pagamento da *Getnet*, com opção de habilitar boleto e cartão de crédito, podendo configurar também os status e formas de pagamento.

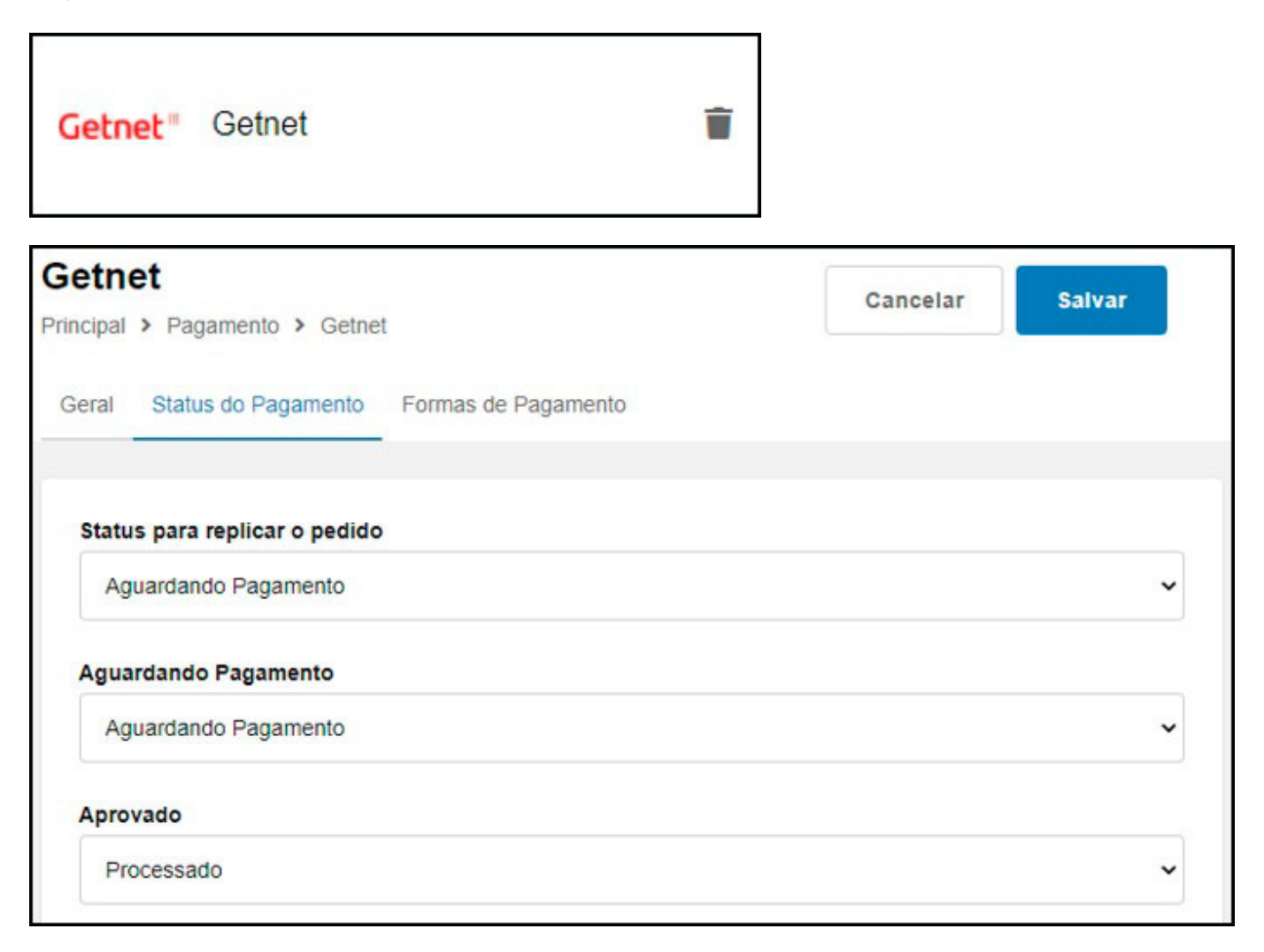